**EmblemHealth**®

# User Management User Password/Res Welcome Email

Quick Reference Guide (QRG)

This Quick Reference Guide (QRG) will provide an overview of the process for Resetting a Password and Resending a Welcome Email.

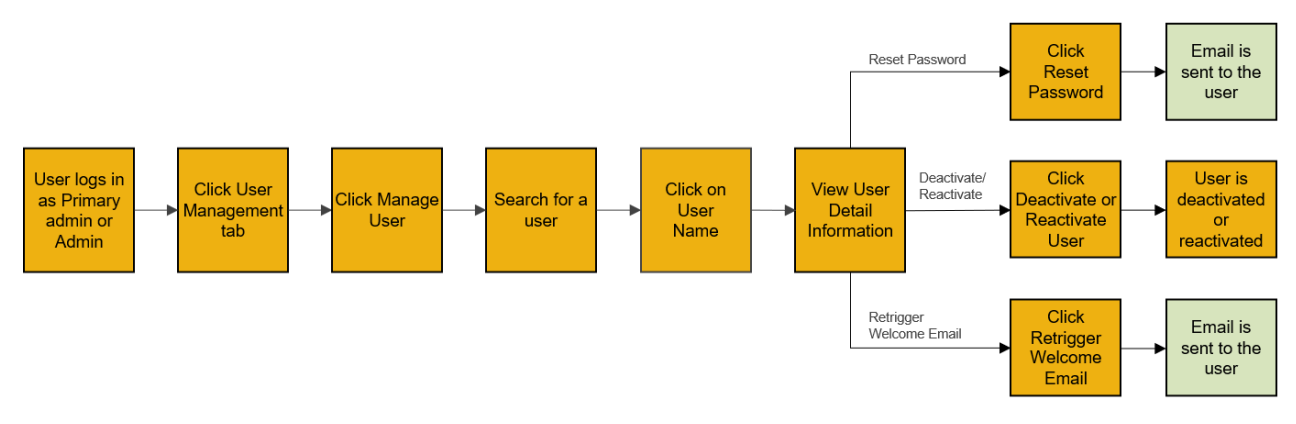

Let us look at the steps in detail for Resetting a Password and Resending a Welcome Email.

**Purpose: Reset Password/Resend Welcome Email.**

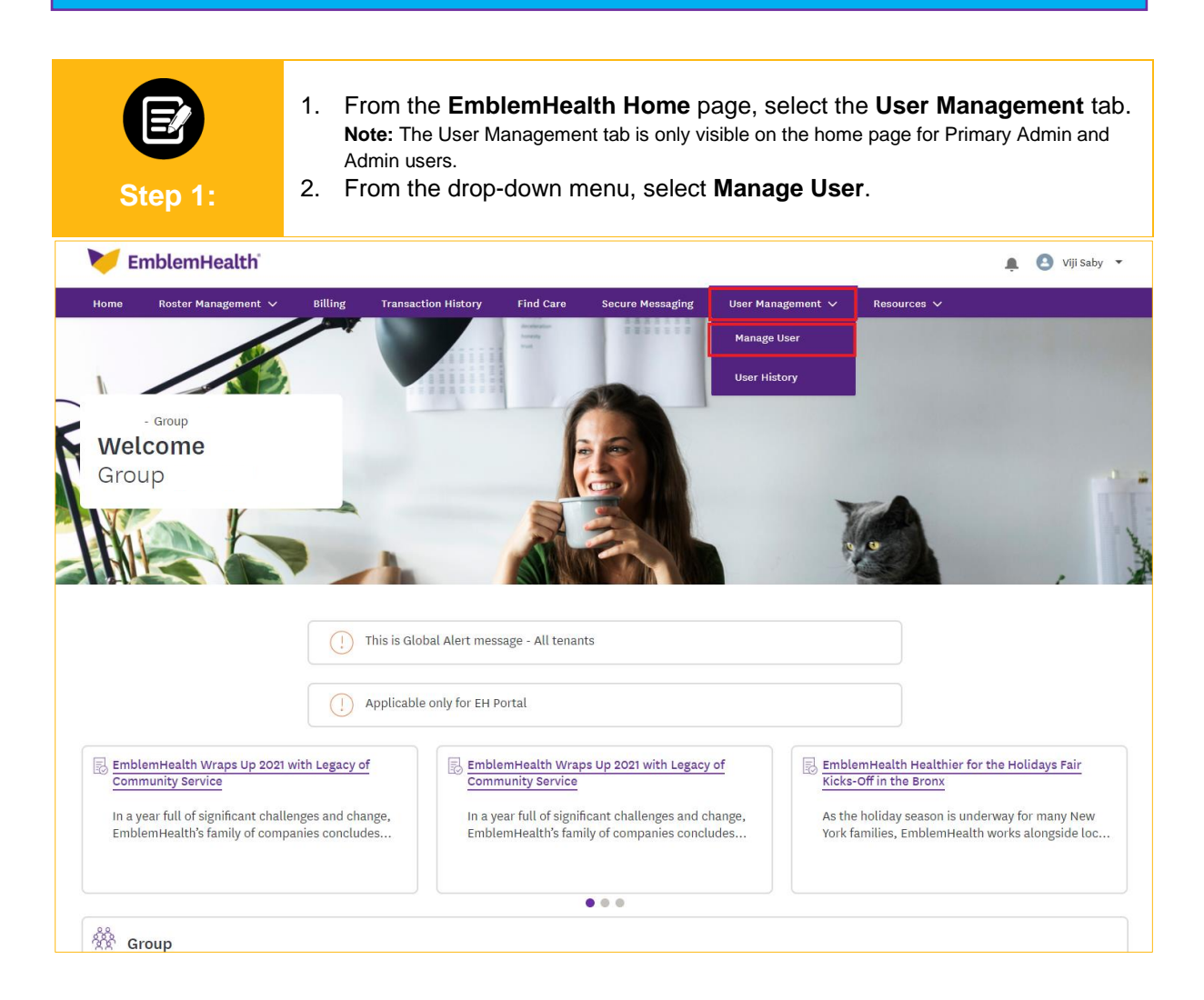

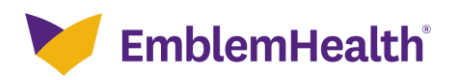

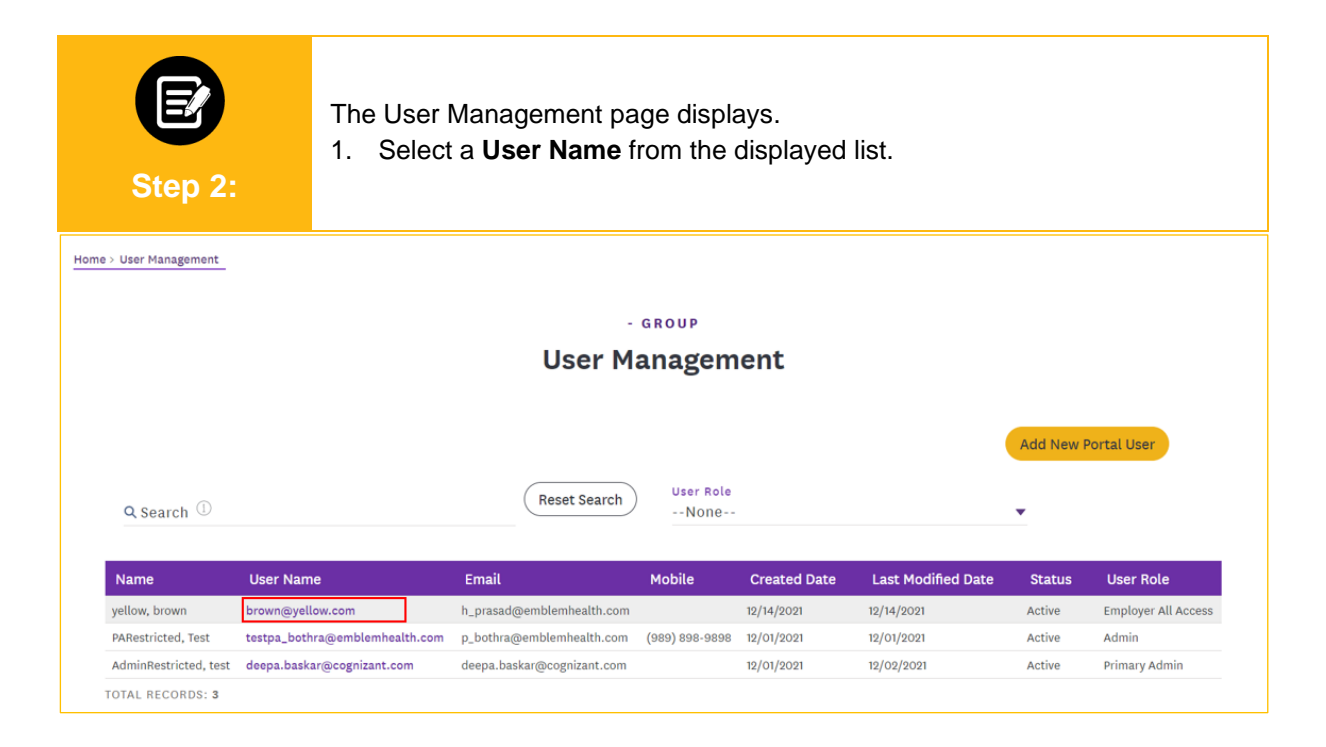

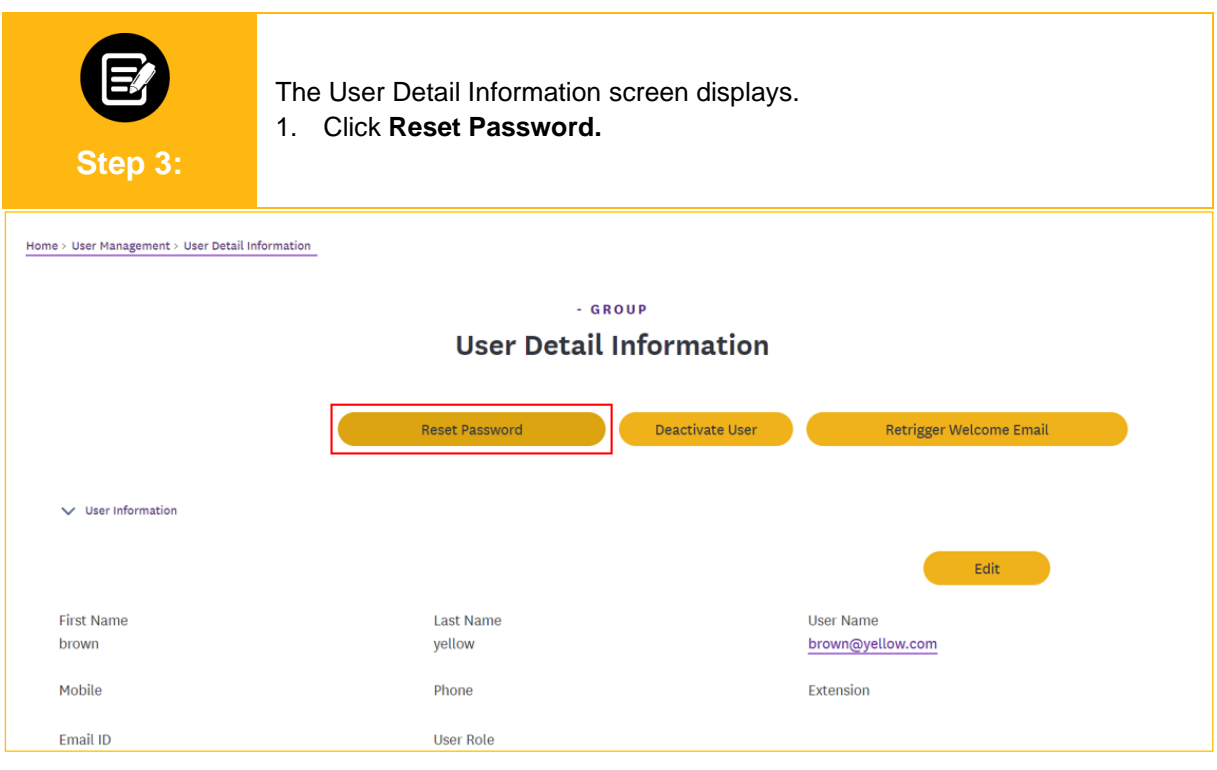

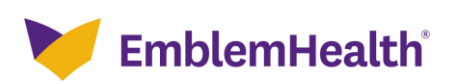

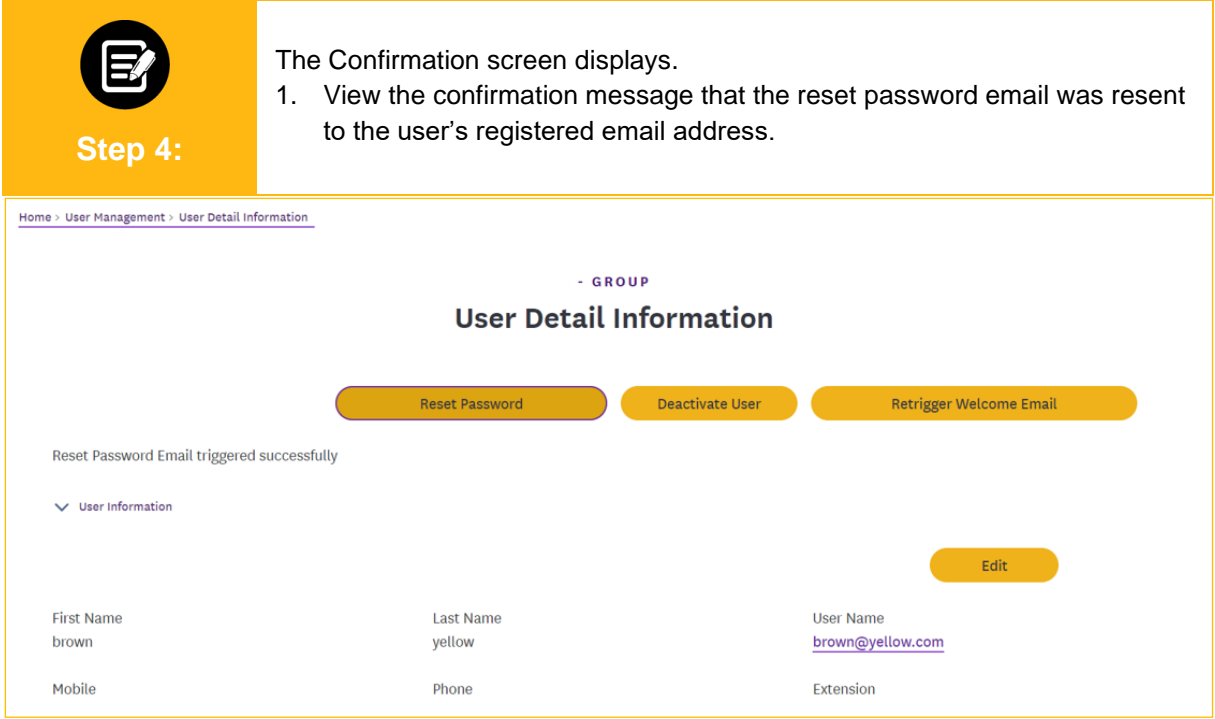

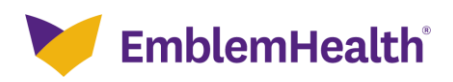

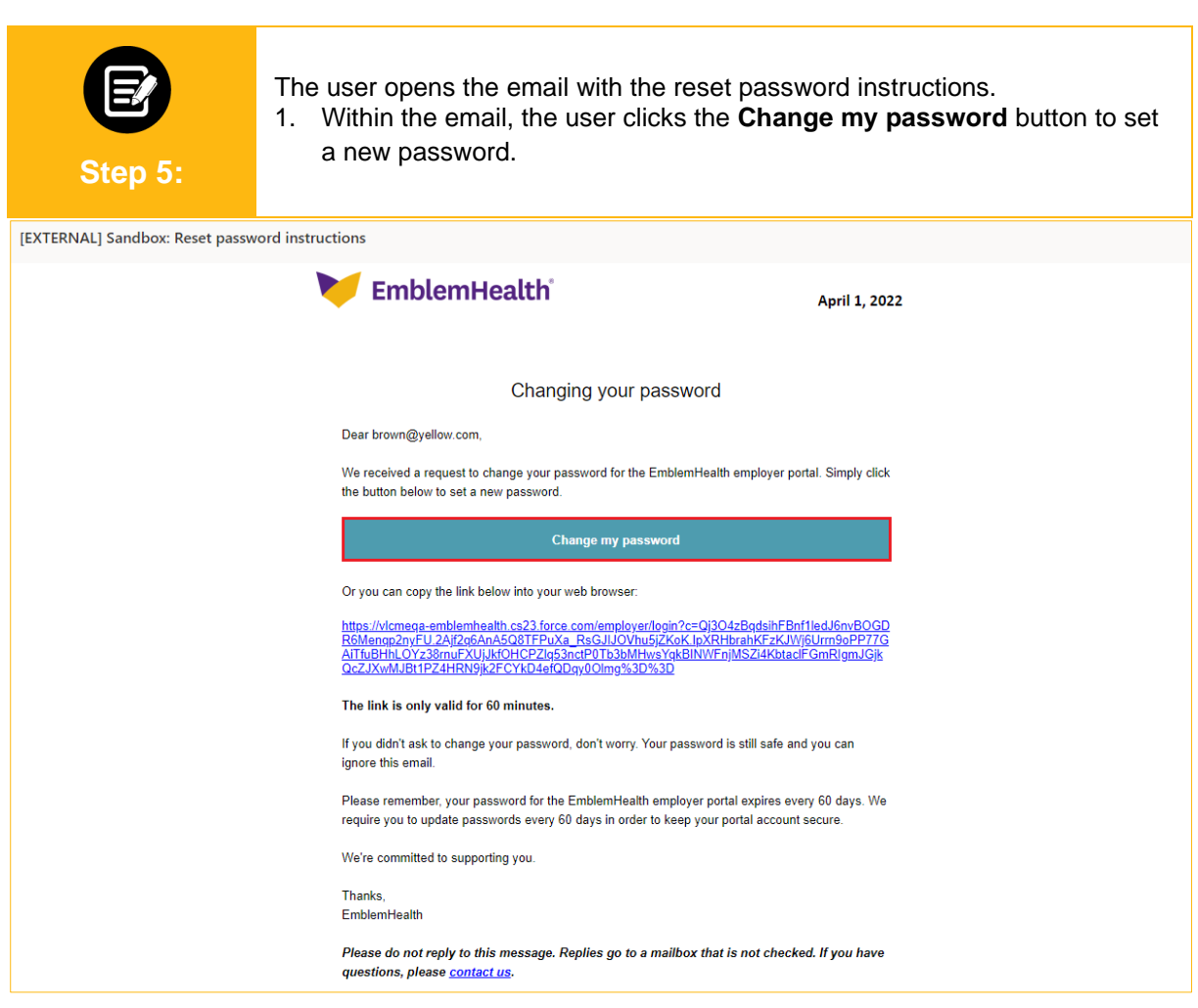

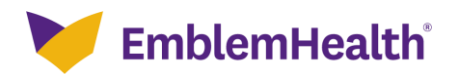

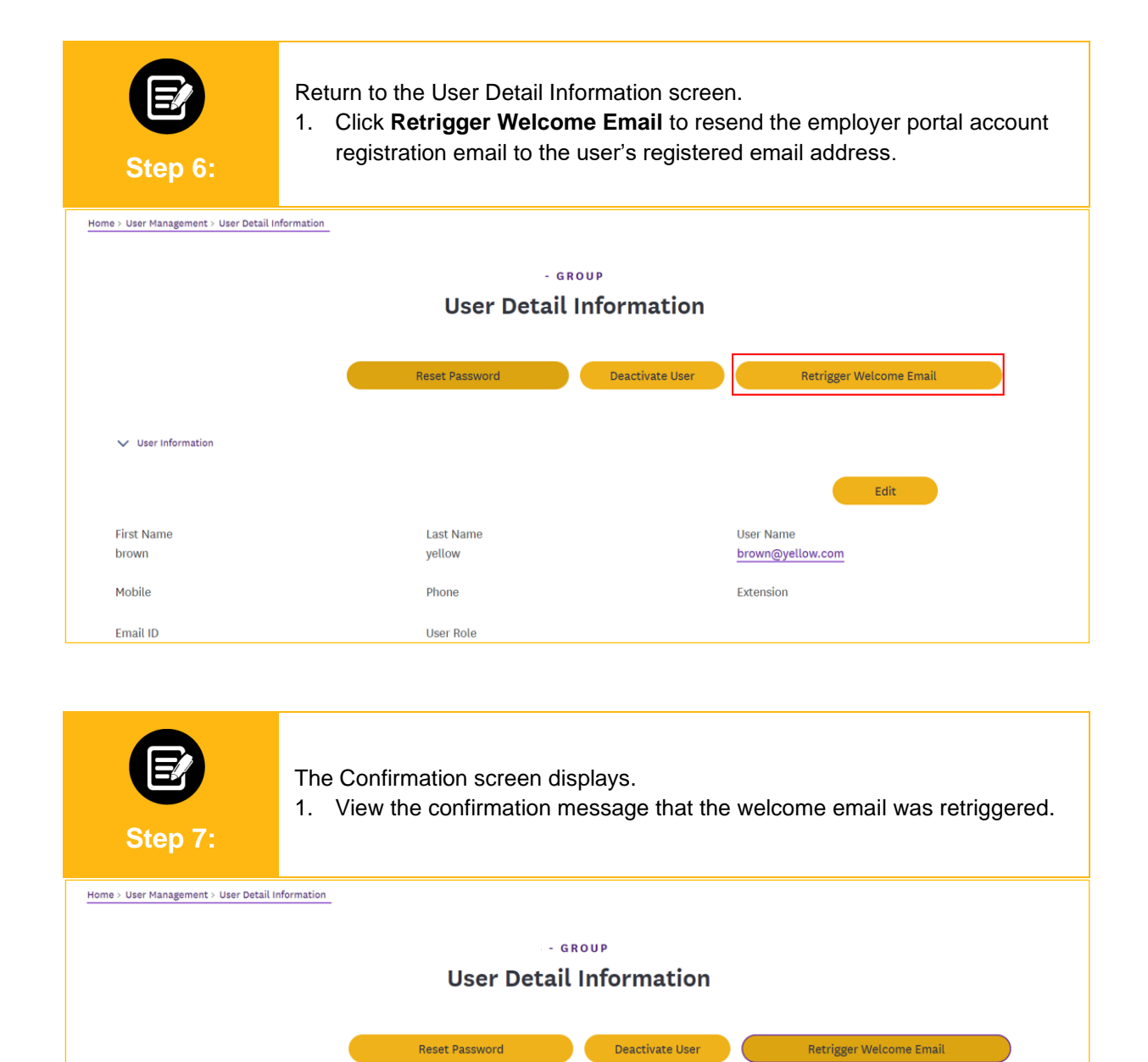

**Last Name** 

vellow

Phone

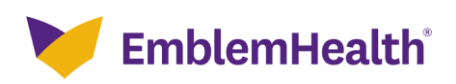

Welcome Email triggered successfully

 $\vee$  User Information

**First Name** 

brown

Mobile

Edit

**User Name** 

Extension

brown@yellow.com

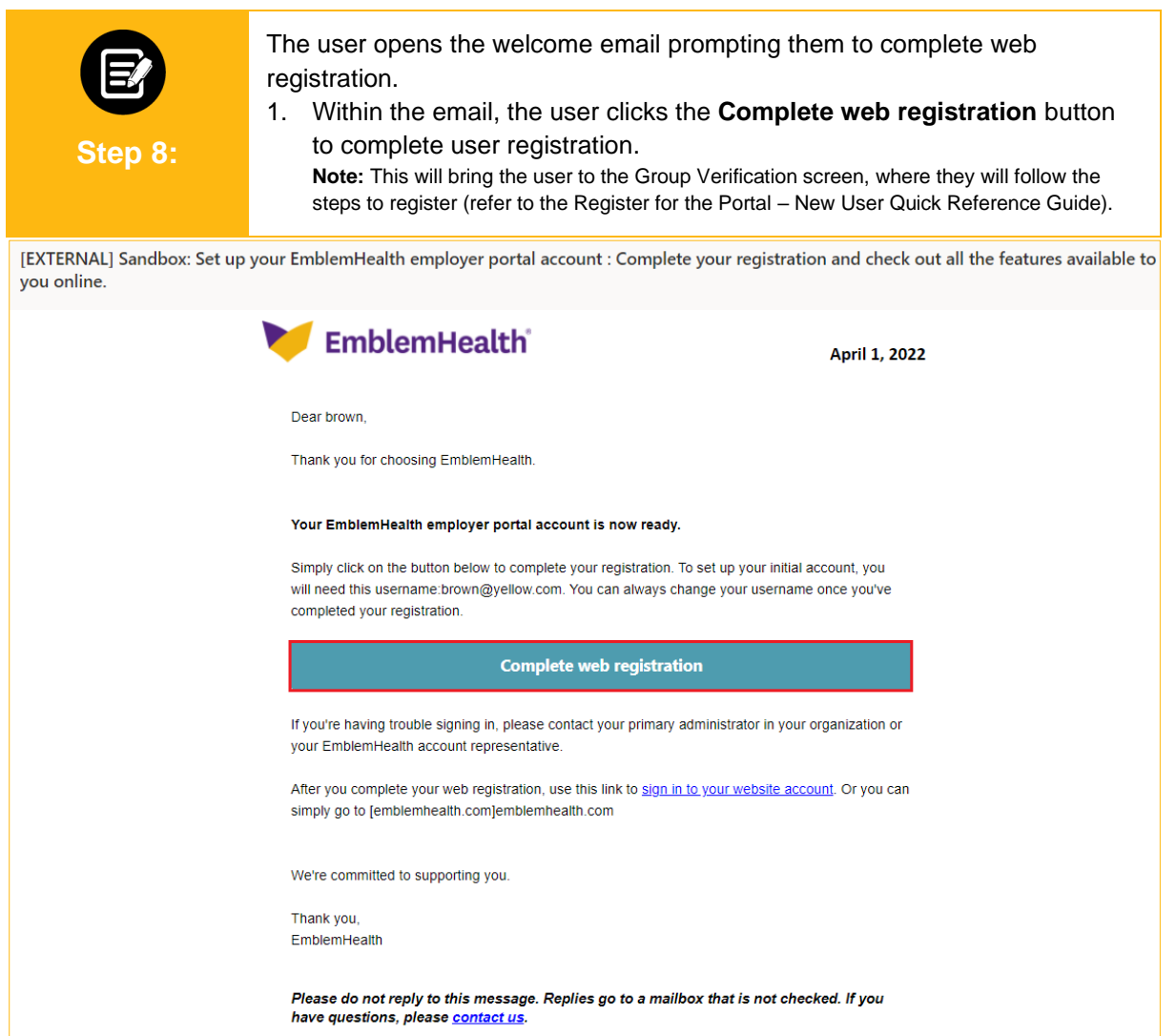

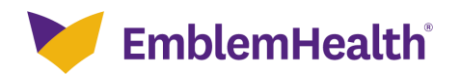

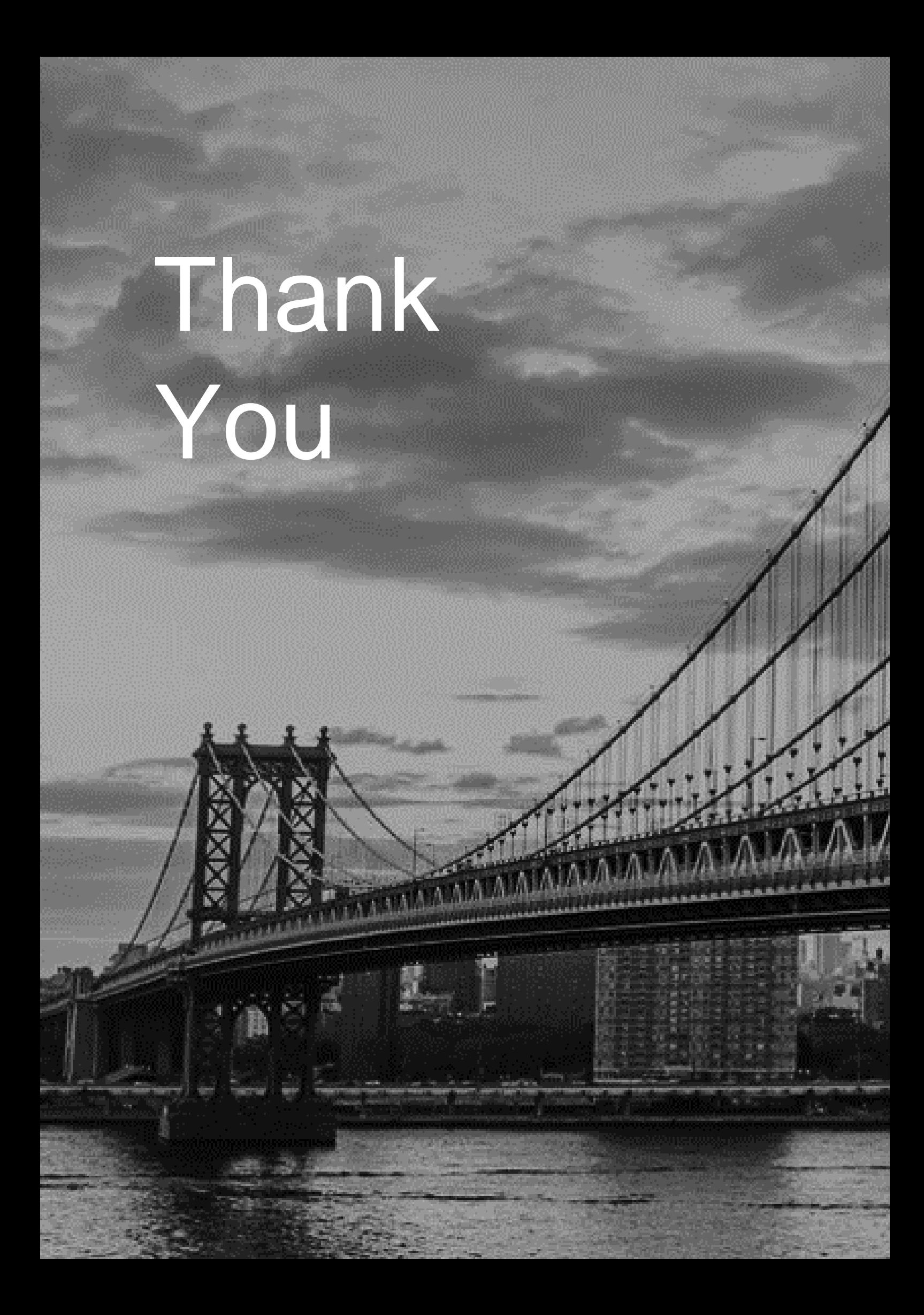